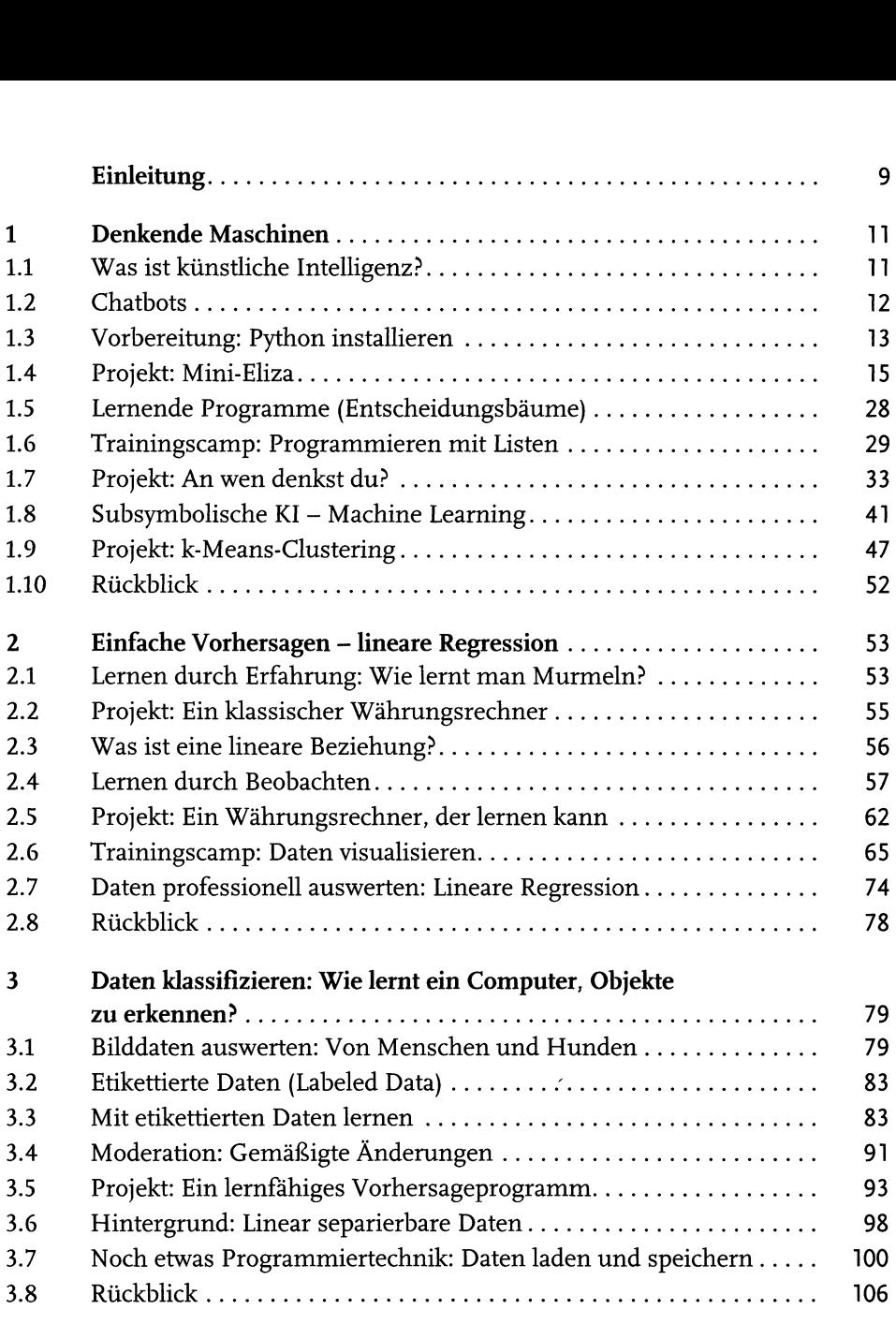

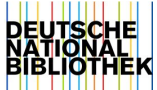

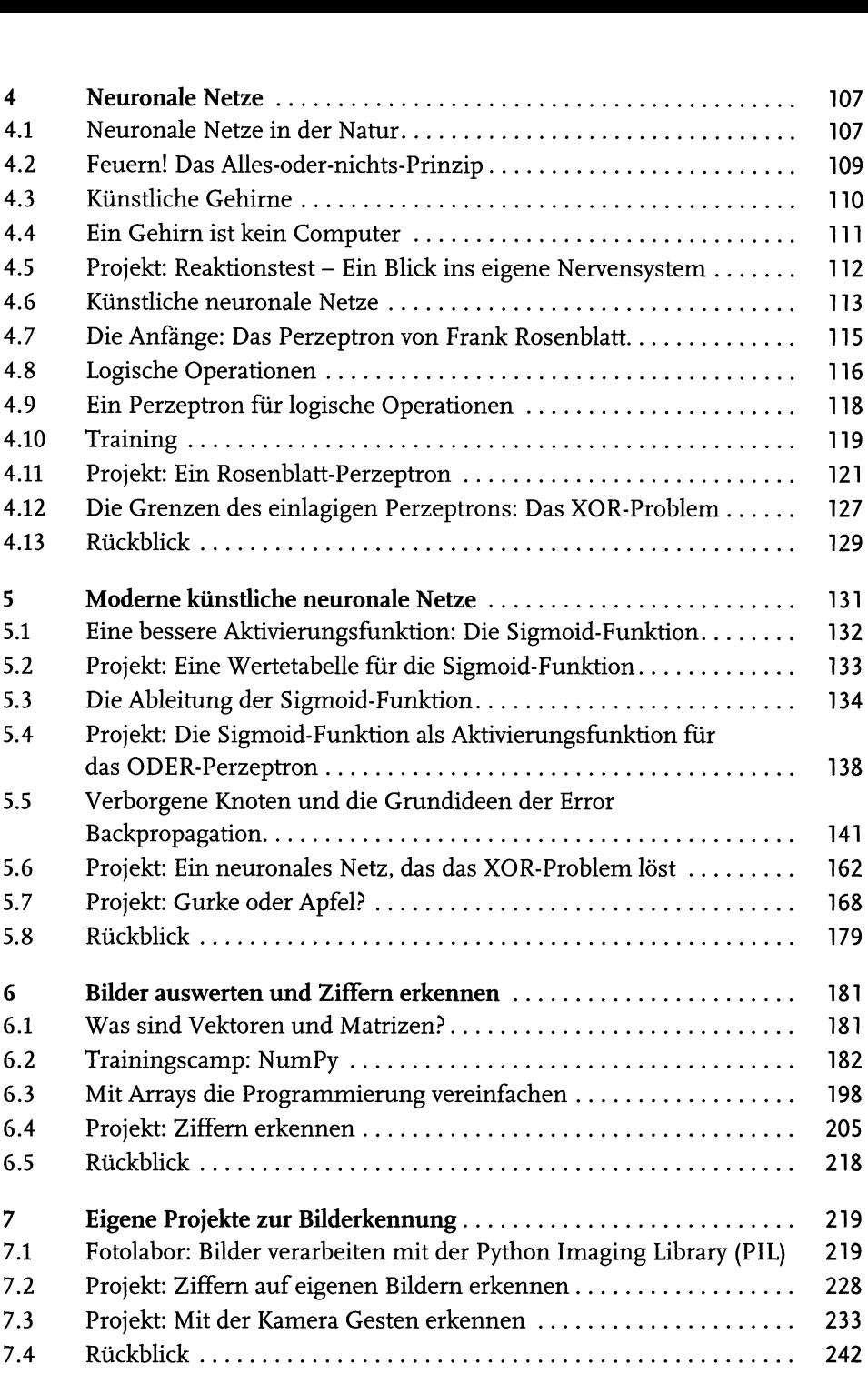

![](_page_2_Picture_69.jpeg)